# **Configuração de Itens de UF Índice de Participação dos Municípios (CCINF120)**

Esta documentação é válida para todas as versões do Consistem ERP.

# **Pré-Requisitos**

Não há.

### **Acesso**

Módulo: Contábil/Fiscal - Informações Fiscais

Grupo: SPED Fiscal

[Cadastro dos Parâmetros do Valor Agregado \(CCINF189\)](https://centraldeajuda.consistem.com.br/pages/viewpage.action?pageId=86991625)

Botão **Configuração de Itens de UF**

# **Visão Geral**

O objetivo deste programa é permitir configurar os itens de UF por índice de participação dos municípios que são utilizados para gravar o registro 1400 do arquivo do SPED Fiscal.

Esta tela é composta por:

[Aba Dados Gerais \(CCINF120TAB1\)](https://centraldeajuda.consistem.com.br/pages/viewpage.action?pageId=317244002)

[Aba Itens \(CCINF120TAB2\)](https://centraldeajuda.consistem.com.br/pages/viewpage.action?pageId=317244003)

[Aba Máscaras \(CCINF120TAB3\)](https://centraldeajuda.consistem.com.br/pages/viewpage.action?pageId=317244004)

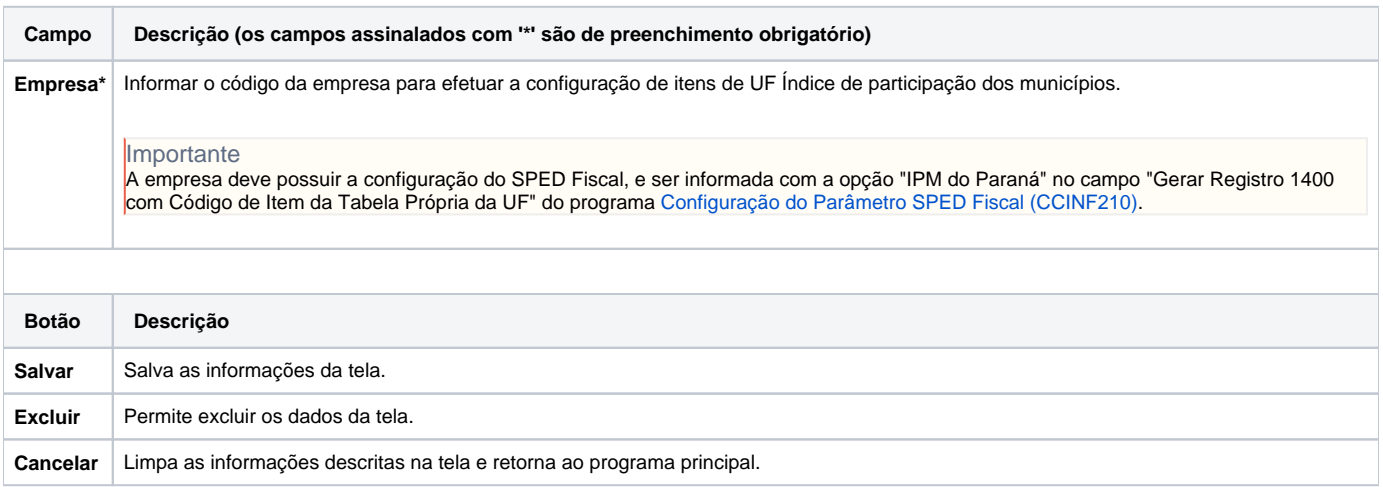

#### Atenção

As descrições das principais funcionalidades do sistema estão disponíveis na documentação do [Consistem ERP Componentes.](http://centraldeajuda.consistem.com.br/pages/viewpage.action?pageId=56295436) A utilização incorreta deste programa pode ocasionar problemas no funcionamento do sistema e nas integrações entre módulos. Sim Não